- 13 ISBN 9787894991065
- 10 ISBN 7894991066

出版时间:2010-10

 $\frac{1}{2}$ 

页数:226

版权说明:本站所提供下载的PDF图书仅提供预览和简介以及在线试读,请支持正版图书。

## www.tushu111.com

## *Page 2*

 $\frac{d}{dx}$ , and  $\frac{d}{dx}$ 

 $\alpha$  , we are the term of the  $\alpha$ 

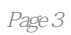

 $1$   $\qquad \qquad$   $\qquad \qquad$  1.1.1  $\qquad \qquad$  1.1.1  $1.1.2$   $1.1.3$   $1.1.4$  $1.2$  1.3  $1.3$  1.31  $1.32$  1.3.3 1.3.3  $21$  2.1.1  $21.2$  2.1.3  $22$  $2.2.1$   $2.2.2$   $2.2.3$   $2.2.4$  $225$  2.26  $227$  2.27 2.3  $231$  2.3.2 2.3.3 2.4  $241$  2.4.2 2.4.3 2.5 2.5  $251$  2.5.2  $253$  2.5.3  $254$  2.5.5  $256$  2.5.7 3 ——  $31$   $31.1$   $31.2$   $31.3$  $31.4$   $32$   $321$   $322$  $323$  4  $-$  4.1  $1$  $4.2$   $4.3$   $4.31$   $4.32$  $4.33$   $4.4$   $4.4$   $4.4$   $4.4$   $4.4$   $4.2$   $4.5$  $451$   $452$   $46$   $5$  $--$  5.1 5.1 5.1.1 5.1.2 5.2  $521$   $522$   $53$   $531$ 5.32 5.3.3 5.3.4 5.4 5.5 5.5  $5.51$   $5.52$   $5.6$   $5.61$   $5.62$  $563$   $57$   $57.1$   $57.2$   $57.3$   $58$  6  $\frac{3}{2}$  6.1 6.1.1 6.1.2  $62$  6.2.1 6.2.2 6.3  $631$   $632$   $64$   $- 64.1$   $64.2$   $64.3$  $65$  6.5.1 6.5.2 6.5.3 6.5.3  $7 \qquad \qquad -- \qquad \qquad 7.1 \qquad \qquad 7.1.1$ 7.1.2 7.1.3 7.1.4 7.1.5 7.1.6  $7.2$   $7.2.1$   $7.2.2$   $7.2.3$  $7.3$   $7.31$   $7.32$  $7.33$   $7.34$   $7.35$   $7.36$   $8$  $\begin{array}{cccc} - & - & .81 & .81 & .81.1 & .81.2 \end{array}$  $81.3$  8.1.4  $81.5$  8.2  $821$  8.2.2  $823$ 8.3 1 8.3.1 8.3.2 8.3.3 8.3.3  $834$   $84$   $841$   $842$  $843$   $844$   $85$   $851$  $852$   $86$   $861$   $862$   $863$  $864$  9  $-$  9.1  $24$  $9.1.1$  9.1.2  $9.1.2$  9.2  $9.2$  $9.22$  9.2.3 and  $9.23$  $6.44$ <br>  $9.3$ <br>  $9.3$ <br>  $9.4$ <br>  $9.4$ <br>  $9.31$ <br>  $9.41$ <br>  $9.41$ <br>  $9.32$  $9.4 \t 9.4$  $9.42$ 

 $\omega$  and  $\omega$  and  $\omega$ 

 $\kappa$  and  $\kappa$  $\alpha$  or  $\alpha$ 

## 《淘宝网新手开店入门》:手把手教淘宝开店全流程.全面解读一线实战技巧,瞬间变身淘宝精明店主

## $\dots$

 $1$ 

本站所提供下载的PDF图书仅提供预览和简介,请支持正版图书。

:www.tushu111.com